# **Criterion B - Solution Overview**

### **Input and Output Tables:**

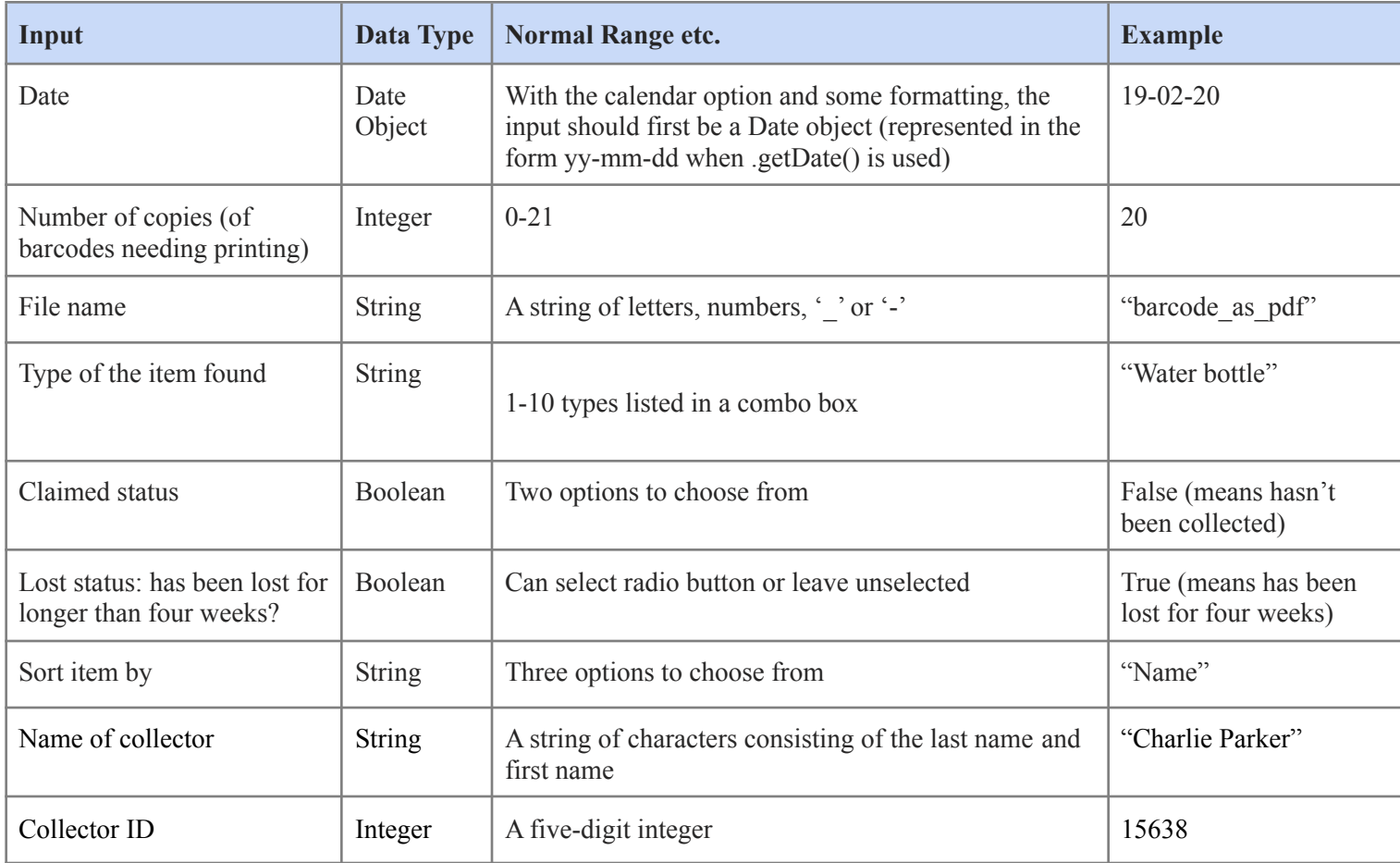

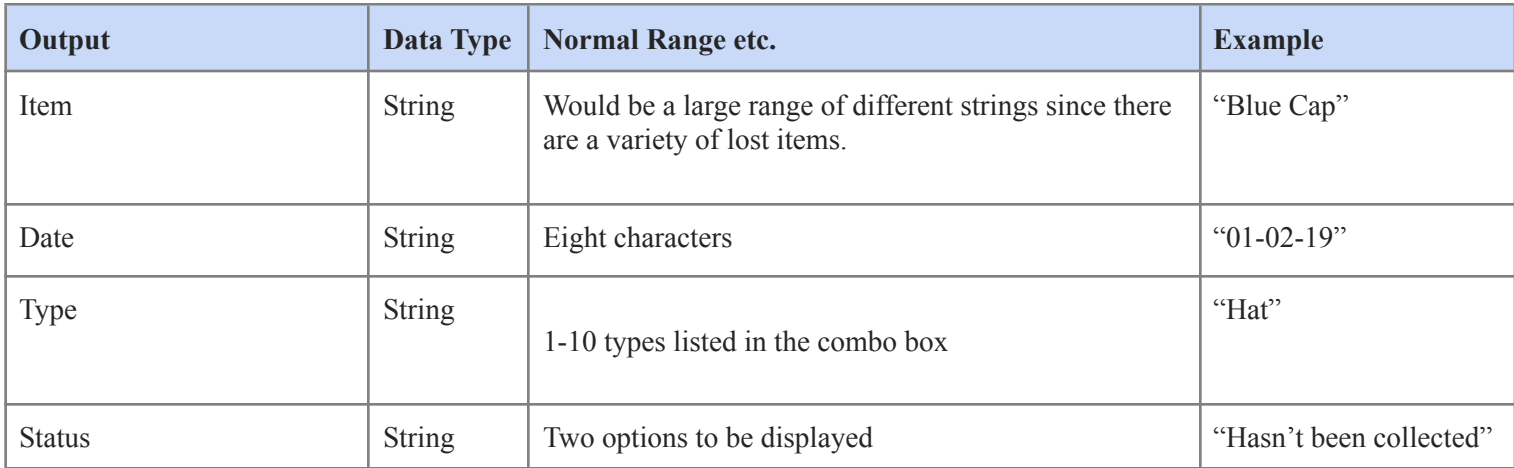

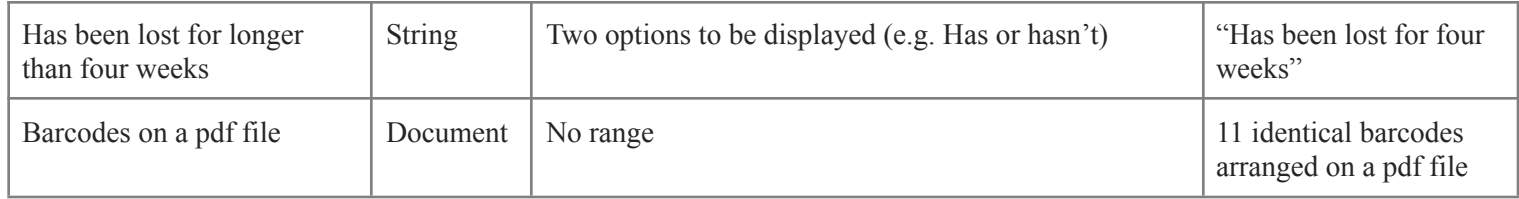

### **Class Diagram:**

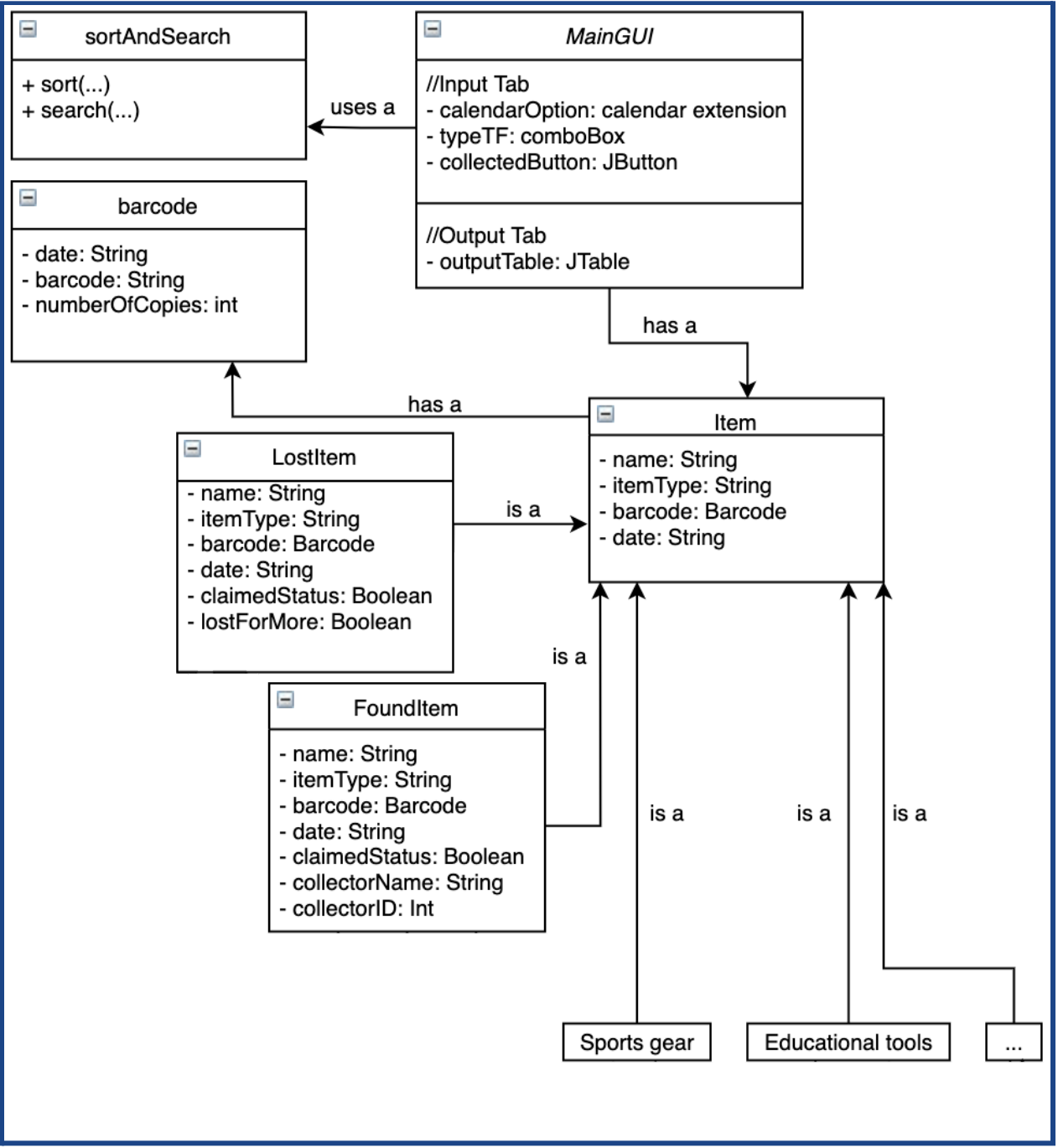

### **Flowchart:**

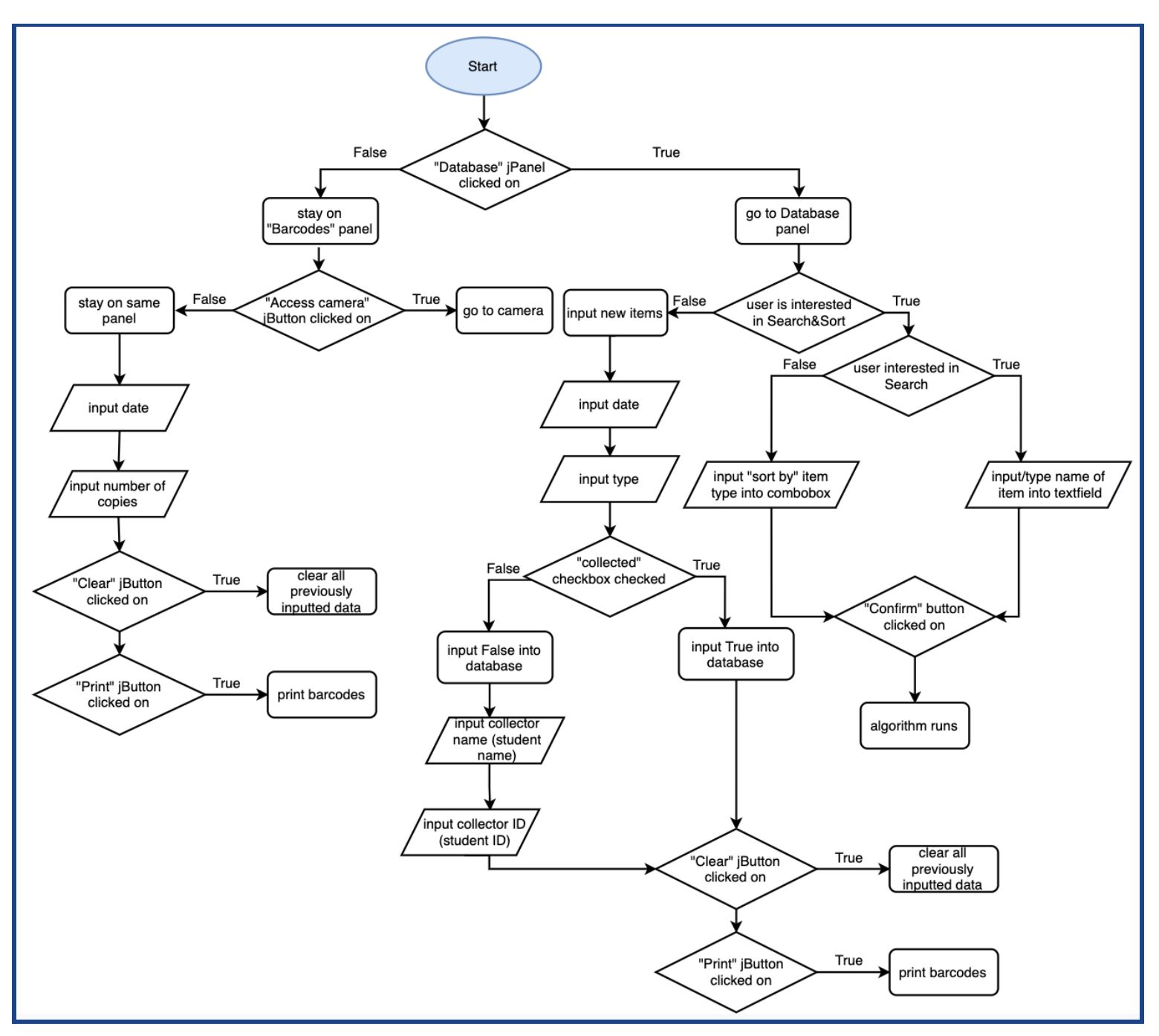

Note: Later on after creating the flowchart, I decided that the 'main,' 'input items,' 'data'(for the jTable and searching and sorting data), and 'barcodes' sections should be on separate jTabbedPanes as formatting is more clear that way (seen in the final prototype below). Hence, aside from the mention of switching between two panels (there will be four), the main functionality of the program stays the same and is represented in the flowchart.

#### Pseudocode:

#### Displaying data table of items:

```
For (int row = 0; row < itemsArray.length; row++){
       Table[row][0] = item[row].getName();Table[row][1] = item[row].getType();
       Table[row][2] = item[row].getDate();
       Table[row][3] = item[row].getName();if (claimed Status = true) {
               Table[4] = "Collected";
        } else \{Table[4] = "Uncollected";
```
Changing the GUI display depending on the claimed status the user chooses:

```
boolean claimedStatus = true;
if(collectedRadioButton.isSelected()){
        collectorNameTF.setVisible(true);
        collectorIDTF.setVisible(true);
        collectorNamejLabel.setVisible(true);
        collectorIDjLabel.setVisible(true);
\}else\{collectorNameTF.setVisible(false);
        collectorIDTF.setVisible(false);
```
collectorNamejLabel.setVisible(false); collectorIDjLabel.setVisible(false);

 $\}$ 

```
Barcode generator:
Public void createBarcodes(Image code128Image, int numberOfBarcodes, Document doc){
       if(numberOfBarcodes \leq 7){
               Create appropriate number of barcodes in first row
       } else if (numberOfBarcodes > 7 and numberOfBarcodes \leq 4)
               generate a full 7 in first column
               generate the appropriate number in second column
       } else if((numberOfBarcodes > 7) & & (numberOfBarcodes <= 14)) {
               generate two full columns
               generate the appropriate number on the third column
\}Public void barcode(String fileName, String toEncode, int numberOfBarcodes){
       Write pdf document doc;
       Barcode128 code128 = new Barcode128();
       code128.Encode(toEncode); // encode the string into a barcode
       Image code128Image = code128.makeImage);
       createBarcodes(code128Image, numberOfBarcodes, doc);
\mathcal{E}
```

```
Sorting Algorithm (for item type):
int n = counter;
boolean sorted = false;
while (!sorted) \{n-;
        sorted = true;
        for (int i=0; i < n; i++) {
                if (itemsQueue[i].getItemType() > itemsQueue[i+1].getItemType()) {
                        switchElements(itemsQueue, i, (i+1));
                        sorted = false;
                \}\}\}
```
## **Final Prototype:**

Ē.

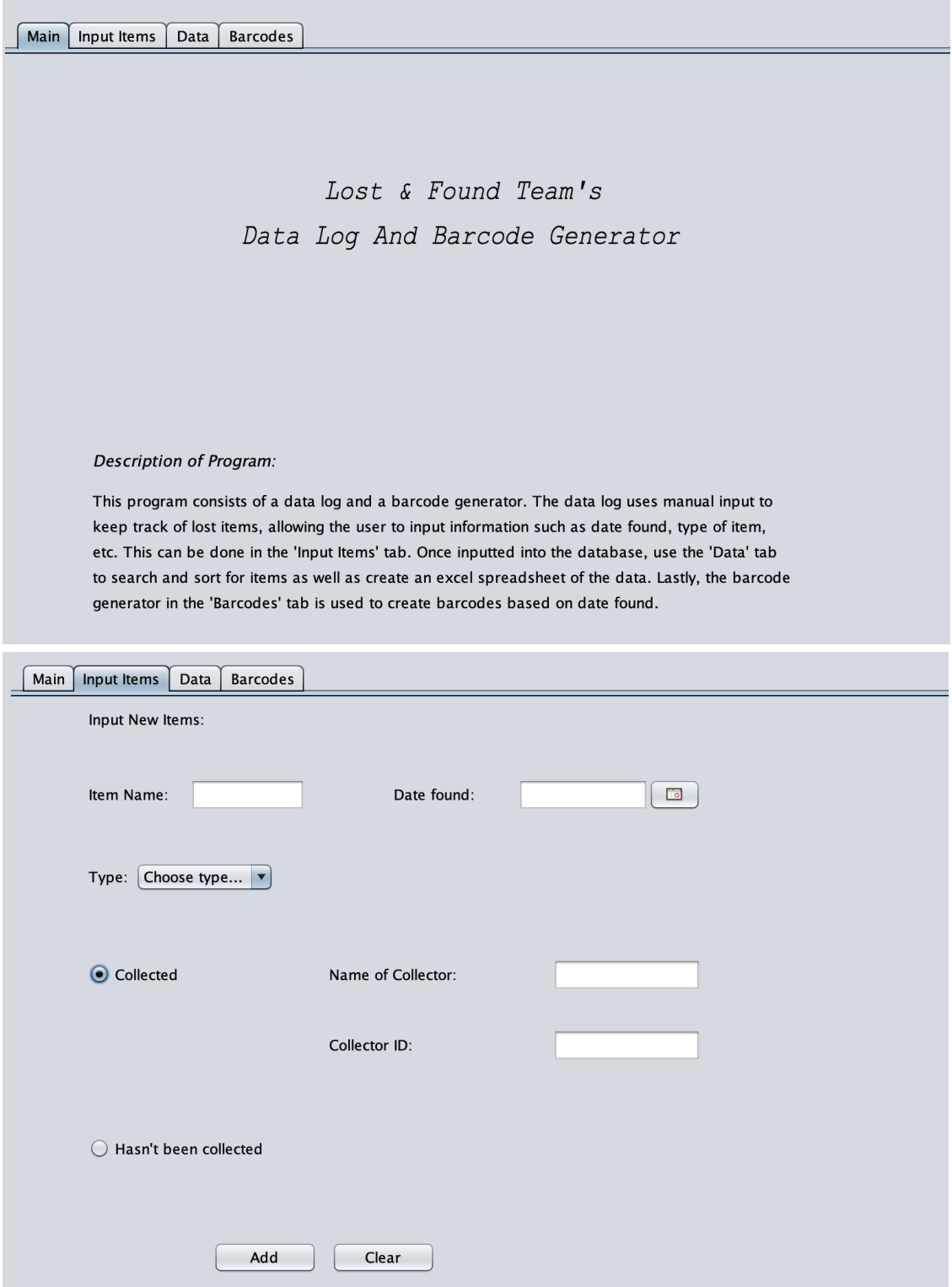

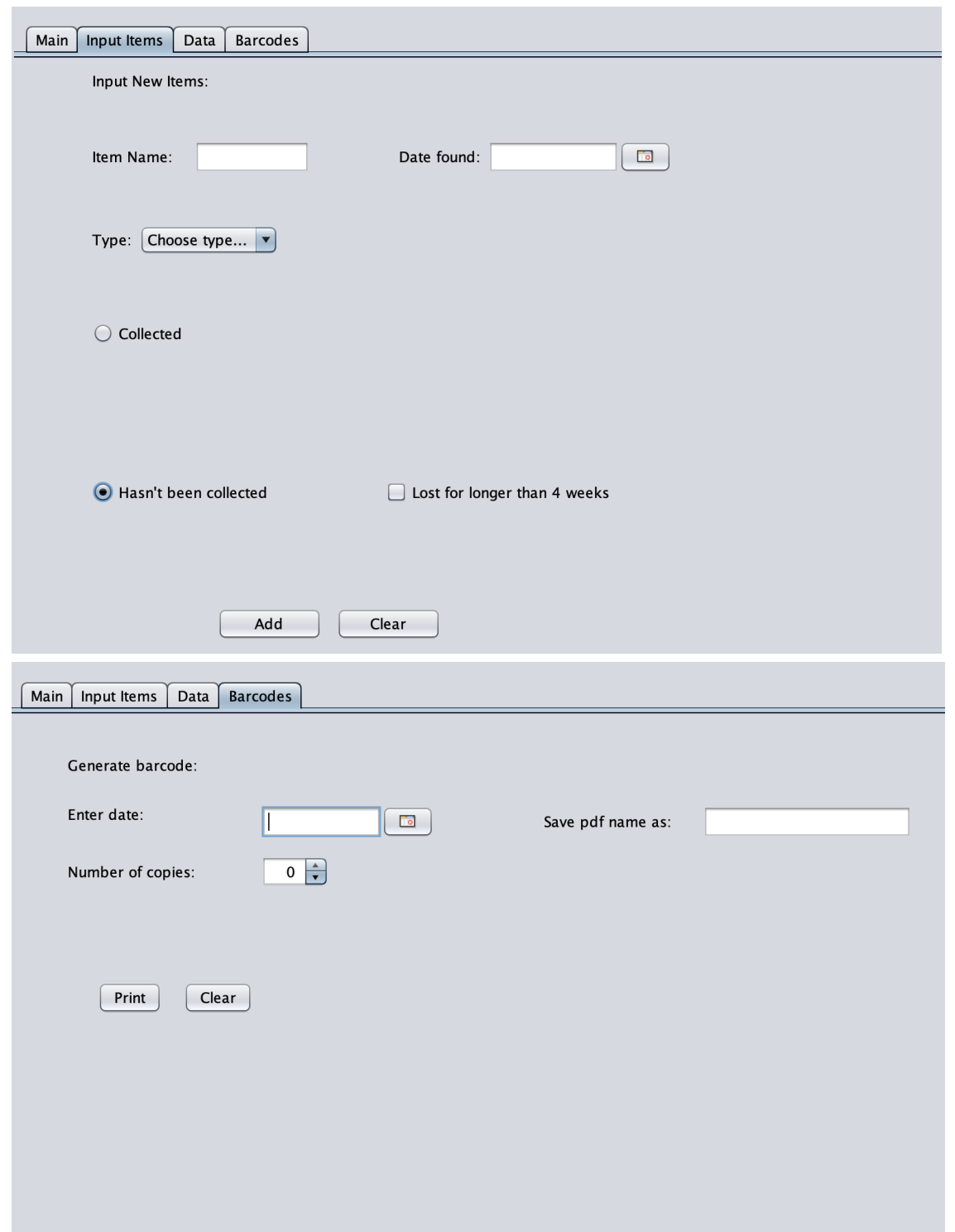

# **Testing Plan:**

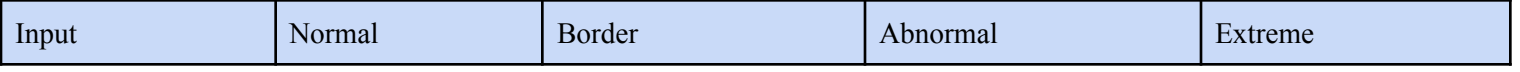

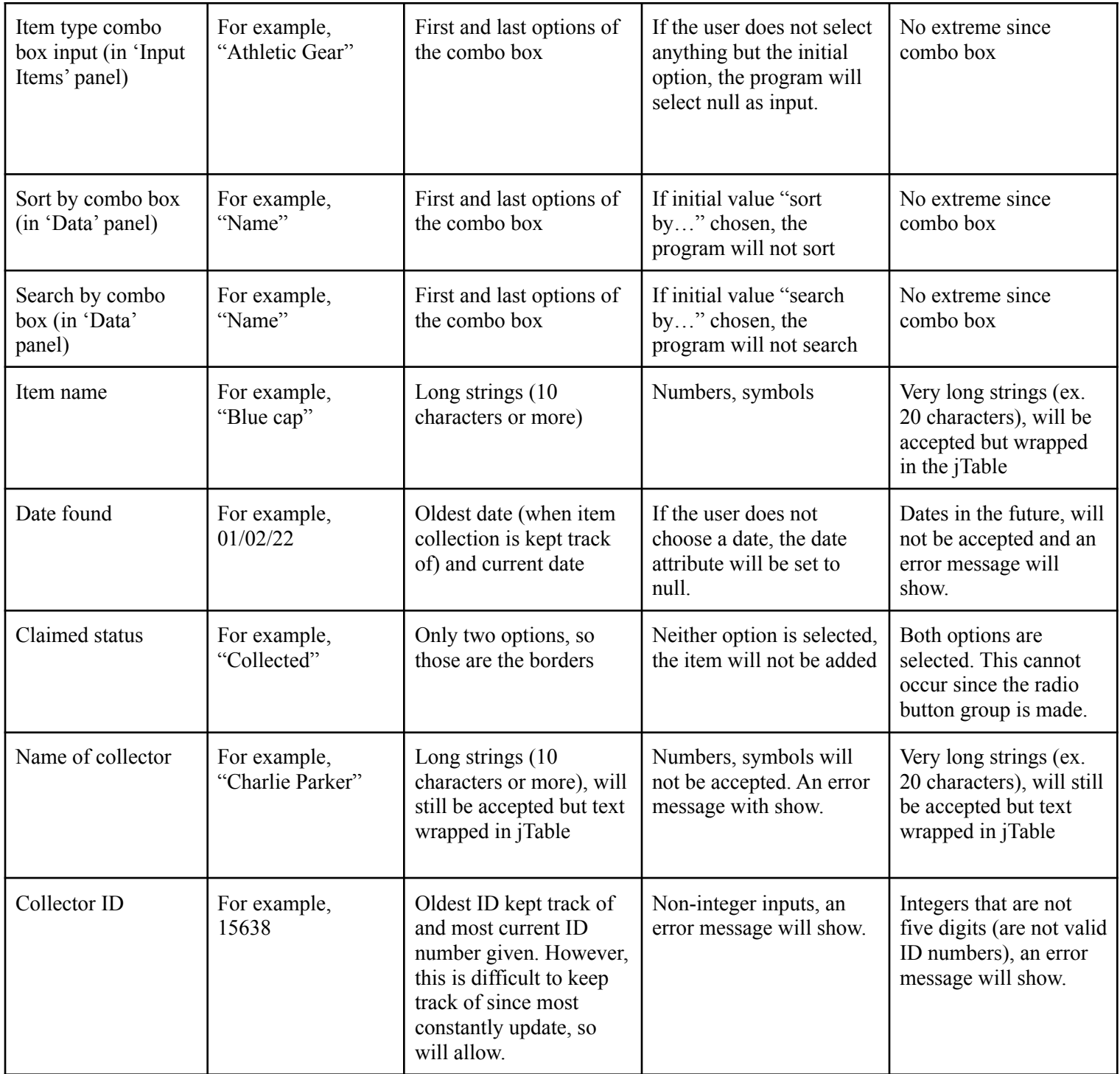

(table not included in word count)

Word count: 288